# **vaidebet e pixbet**

- 1. vaidebet e pixbet
- 2. vaidebet e pixbet :www bet365 com bonus
- 3. vaidebet e pixbet :jb loterias

### **vaidebet e pixbet**

Resumo:

**vaidebet e pixbet : Bem-vindo ao mundo eletrizante de mka.arq.br! Registre-se agora e ganhe um bônus emocionante para começar a ganhar!**  contente:

### **Como fazer bilhete na Pixbet?**

Você está procurando um guia passo a Passo sobre como fazer uma aposta na Pixbet? Não procure mais! Neste artigo, vamos levá-lo através do processo de criação da passagem no site PIXBET.

### **Passo 1: Acessando o Pixbet**

O primeiro passo é acessar o site da Pixbet usando seu computador ou dispositivo móvel. Você também pode usar a aplicação para uma experiência mais otimizada do que nunca, como no caso de um aplicativo chamado piximbete

### **Passo 2: Escolhendo um Campeonato**

Depois de entrar na vaidebet e pixbet conta Pixbet, clique no separador "Esport" e selecione um campeonato que lhe interessa. A pixate oferece uma vasta gama para escolher entre os mais populares como a NFL NBA

### **Passo 3: Escolhendo um jogo**

Depois de ter selecionado um campeonato, você verá uma lista dos próximos jogos. Escolha a partida que está interessado em vaidebet e pixbet apostar e filtre as partidas por data ou hora da equipe; A Pixbet também fornece informações gerais sobre cada jogo: desempenhos passado das equipes no evento anterior ao torneio (e estatísticas).

#### **Passo 4: Fazendo uma aposta**

Agora é hora de fazer vaidebet e pixbet aposta! Clique nas chances do seu mercado preferido. A Pixbet oferece uma variedade dos mercados, como vencedor da partida handicap>/over-under\* e muito mais; Você também pode combinar diferentes países para criar um acumulador que aposte em vaidebet e pixbet conjunto com você mesmo depois disso ele será adicionado ao boleto das apostas

### **Passo 5: Confirmando vaidebet e pixbet aposta**

Antes de colocar vaidebet e pixbet aposta, certifique-se que revisou a seleção no boletim daposta. Você pode modificar o valor desejado para apostar ou remover uma escolha se mudar seu pensamento e quando estiver satisfeito com ela clique em vaidebet e pixbet "Place Bet". Parabéns! Apostou na Pixbet por um bom tempo

\*\*Oi, pessoal! Sou o João, e hoje vou compartilhar com vocês a minha experiência usando o Pixbet.\*\*

\*\*Contexto\*\*

Sempre fui apaixonado por esportes, principalmente futebol. Há anos acompanho os jogos e, recentemente, comecei a me interessar por apostas esportivas. Queria encontrar uma plataforma confiável e fácil de usar para fazer minhas apostas.

\*\*Caso\*\*

Foi então que descobri o Pixbet. O que me chamou a atenção foi a promessa de saques rápidos e fáceis via PIX. Como brasileiro, isso era muito importante para mim. Baixei o aplicativo e criei minha conta.

\*\*Implementação\*\*

O processo de cadastro foi rápido e descomplicado. Em poucos minutos, já estava pronto para fazer minha primeira aposta. A interface do aplicativo é intuitiva e fácil de navegar. Encontrei rapidamente o jogo que queria apostar e selecionei o tipo de aposta.

\*\*Colheita e Conquistas\*\*

Para minha surpresa, minha primeira aposta foi vencedora! O saque foi tão rápido quanto prometido. Em poucos minutos, o dinheiro estava na minha conta bancária. Desde então, fiz várias outras apostas e sempre tive a mesma experiência positiva.

\*\*Recomendações e Cuidados\*\*

Recomendo fortemente o Pixbet para quem busca uma plataforma confiável e fácil de usar para apostas esportivas. Os saques rápidos via PIX são uma grande vantagem. No entanto, é importante lembrar de apostar com responsabilidade e dentro das suas possibilidades. \*\*Perspectivas Psicológicas\*\*

O Pixbet oferece uma sensação de controle e emoção para os usuários. A possibilidade de fazer apostas e ganhar dinheiro rapidamente pode ser muito gratificante. No entanto, é essencial estar atento aos riscos envolvidos e evitar o vício.

\*\*Tendências de Mercado\*\*

O mercado de apostas esportivas no Brasil está crescendo rapidamente. Plataformas como o Pixbet estão se tornando cada vez mais populares devido à vaidebet e pixbet conveniência e saques rápidos. Essa tendência deve continuar nos próximos anos.

\*\*Lições e Experiências\*\*

Aprendi que é importante fazer pesquisas antes de escolher uma plataforma de apostas. O Pixbet provou ser uma ótima opção para mim, mas pode não ser a melhor para todos. Também aprendi a importância de apostar com responsabilidade e dentro das minhas possibilidades. \*\*Conclusão\*\*

Minha experiência com o Pixbet foi extremamente positiva. A plataforma é confiável, fácil de usar e oferece saques rápidos via PIX. Recomendo fortemente o Pixbet para quem busca uma experiência de apostas esportivas segura e gratificante.

# **vaidebet e pixbet :www bet365 com bonus**

### **O limite de saque no Pixbet**

Pixbet está revolucionando novamente o mercado de apostas esportivas com vaidebet e pixbet última inovação: ou seja, ilimitado a ritmo para seus usos.

Com um Pixbet, você pode salvar seus desejos quantos tempos mais tarde e sem nenhum ●limite.

- A plataforma deerece saques rápidos e segura, para que você possa desfrutar dos seus sonhos o mais possível.
- Além disto, a Pixbet não cobra nenhum tipo de taxa ou comissão para salvar seus ganhos.

### **Como salvar seu dinheiro da Pixbet?**

Sacar seu restaurante da Pixbet é muito fácil. Basta seguir os passos abaixo:

- 1. Sua conta na Pixbet e clique em vaidebet e pixbet "Sacar Dinheiro"
- 2. Selecione a opção de saque dessejada (por exemplo, transferência bancária)
- 3. Insira o valor que deseja sacar
- 4. Clique em vaidebet e pixbet "Confirmar"
- 5. Agência vaidebet e pixbet transferência bancária para confirmação o saque

#### **Benefícios do saque ilimitado na Pixbet**

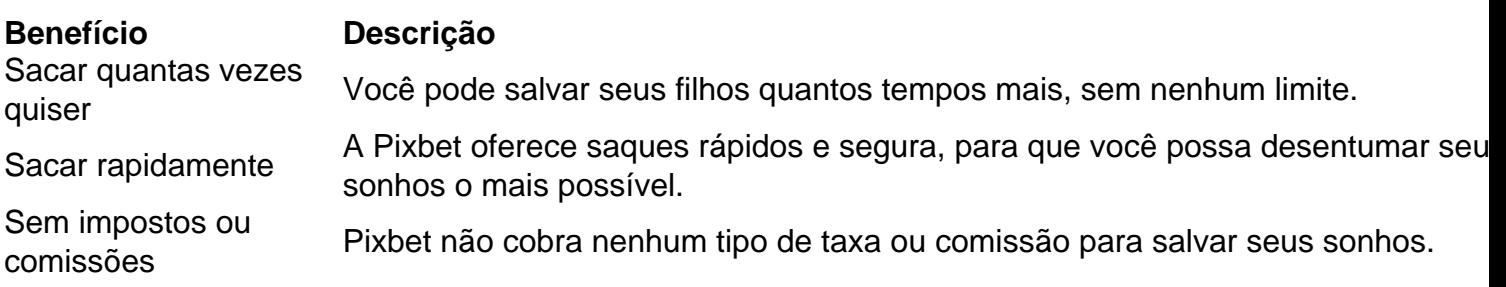

#### **Encerrado**

A Pixbet está mudando a forma como você vai sabe astro esportivas online. Agora, você pode salvar seus cavalos sempre que quiser limite ou isso tudo é rapido and seguro? Então o quem meje este esperanda!

# **vaidebet e pixbet**

O bônus de boas-vindas da Pixbet é uma promoção oferecida para novos usuários que se cadastram na plataforma. O bônus oferece um valor em vaidebet e pixbet dinheiro que pode ser utilizado em vaidebet e pixbet apostas esportivas ou jogos de casino, dependendo do tipo de bônus oferecido. É importante ressaltar que o bônus geralmente possui um valor máximo e deve ser utilizado em vaidebet e pixbet um prazo determinado.

# **Como desbloquear o bônus de boas-vindas da Pixbet?**

Para desbloquear o bônus de boas-vindas da Pixbet, é necessário realizar um depósito mínimo na conta e fazer uma aposta ou jogar um determinado valor em vaidebet e pixbet jogos de casino. É importante ler atentamente os termos e condições do bônus, pois cada promoção pode ter requisitos diferentes para ser desbloqueada. Alguns bônus podem exigir que o valor do depósito seja apostado um certo número de vezes antes de poder ser retirado, enquanto outros podem ter um prazo limitado para ser utilizado.

# **Tipos de bônus oferecidos pela Pixbet**

# **vaidebet e pixbet :jb loterias**

Pelo menos 27 pessoas foram mortas e dezenas ficaram feridas vaidebet e pixbet um ataque israelense a uma escola da ONU que 6 abrigava deslocados na região central de Gaza, disse o escritório do governo palestino.

Acusou o exército israelense de realizar um "massacre 6 horrível... que envergonha a humanidade". Não houve confirmação imediata pelo Ministério da Saúde, eo número total não pôde ser imediatamente 6 verificado.

Imagens vaidebet e pixbet X postadas por jornalistas palestinos nas primeiras horas da quintafeira mostraram fileiras de corpos dispostos no hospital al 6 Aqsa, e crianças feridas sendo tratadas na pista.

Os militares israelenses confirmaram vaidebet e pixbet X que tinha como alvo uma escola da 6 ONU na al-Nuseirat, dizendo ter sido o lar de terroristas do Hamas quem participaram no ataque a Israel. "Terroristas"que estavam 6 planejando realizar ataques num futuro imediato tinham "eliminado", disse ele e isso foi feito para reduzir as chances dos não 6 envolvidos serem reduzidas ".

O ataque contra a escola dirigida pela Unrwa, agência de refugiados da ONU para palestinos segue 6 o anúncio na quarta-feira pelas Forças Israelenses (IDF) sobre uma nova operação anti Hamas no centro do território palestino Gaza.

A 6 organização humanitária Médicos Sem Fronteiras (MSF) disse que desde terça-feira pelo menos 70 mortos e mais de 300 feridos, a 6 maioria mulheres ou crianças foram levados ao hospital al -Aqsa após "ataques israelenses pesados" no centro da Faixa.

Karin Huster, consultora 6 médica de MSF vaidebet e pixbet Gaza descreveu a situação como "esmagadora". "Há pessoas espalhadas no chão e fora... corpos estavam sendo 6 trazidos com sacos plásticos", disse ela.

Uma declaração militar israelense disse sobre a nova operação: "As forças da 98a Divisão começaram 6 uma campanha precisa nas áreas de East Bureij e Deir al-Balah, acima do solo ao mesmo tempo".

Moradores disseram que as 6 forças israelenses enviaram tanques para Bureij e aviões bateram nos assentamentos próximos de al-Maghazi, Al Nuseirat ou Deir.

As alas armadas 6 do Hamas e da Jihad Islâmica disseram que lutaram com as forças israelenses vaidebet e pixbet áreas por todo o território, disparando 6 foguetes antitanque. Abu Mohammed Abu Saif disse que dois de seus filhos estavam entre os mortos trazidos para o hospital al-Aqsa 6 após as greve, "Isto não é guerra; e sim destruição porque palavras são incapazes", afirmou ele acrescentando ainda ter sido 6 morto junto com a mãe.

O hospital Al-Aqsa é um dos últimos hospitais que funcionam vaidebet e pixbet Gaza. No início da noite, 6 relatou uma falha do gerador elétrico o qual arriscou complicar a terapia de pacientes Israel também reiterou nesta quarta-feira vaidebet e pixbet 6 recusa vaidebet e pixbet interromper a ofensiva de Gaza por uma retomada das conversas sobre libertação dos reféns com o Hamas, e 6 disse que "qualquer negociação seria conduzida apenas sob fogo".

O líder do Hamas, Ismail Haniyeh disse que o grupo exigiria um 6 fim permanente da guerra vaidebet e pixbet Gaza e a retirada de Israel como parte dum plano para cessar-fogo. Os comentários deram um 6 golpe aparente a uma proposta muito elogiada da trégua apresentada na semana passada pelo presidente dos EUA, Joe Biden.

O ataque 6 militar de Israel a Gaza já matou mais 36.000 pessoas, segundo autoridades da saúde no território que dizem ter sido 6 temido o enterro sob os escombros. A guerra foi desencadeada por um atentado sem precedentes do Hamas ao sul vaidebet e pixbet 6 outubro passado e cerca das 1.200 morreram na região desde então!

Na quarta-feira, dois novos relatórios de segurança alimentar relataram que 6 muitos palestinos vaidebet e pixbet Gaza haviam sido mortos por meses com fome extrema enquanto danos permanentes foram causados às crianças através 6 da desnutrição.

A rede de sistemas norte-americana Fews Net (FeWS), que é baseada nos EUA, disse ser

"possivel se não provável" 6 o início da fome no Norte do país vaidebet e pixbet abril. Duas organizações das Nações Unidas disseram mais um milhão pessoas 6 estavam "esperadas para enfrentar a morte ea inanição" até meados deste mês

Israel bloqueou a entrada de muita ajuda e combustível 6 para Gaza, além disso cortou grande parte do abastecimento.

O primeiro-ministro de Israel, Benjamin Netanyahu s ameaça uma resposta "extremamente poderosa" 6 aos ataques do Hezbollah no Líbano que aumentaram nos últimos dias e provocaram grandes incêndios na região norte.

Reuters e Agence 6 France-Presse contribuíram para este relatório.

Author: mka.arq.br Subject: vaidebet e pixbet Keywords: vaidebet e pixbet Update: 2024/6/30 16:59:28